**BananaPlay**

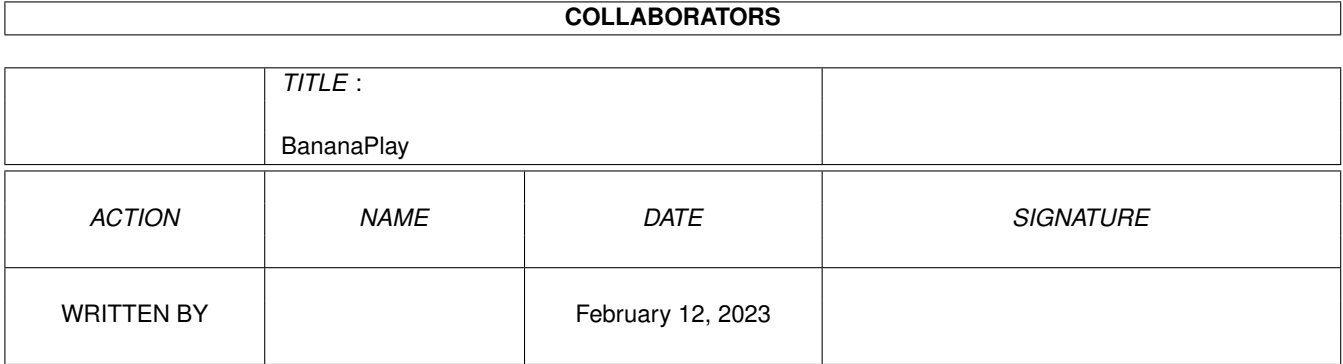

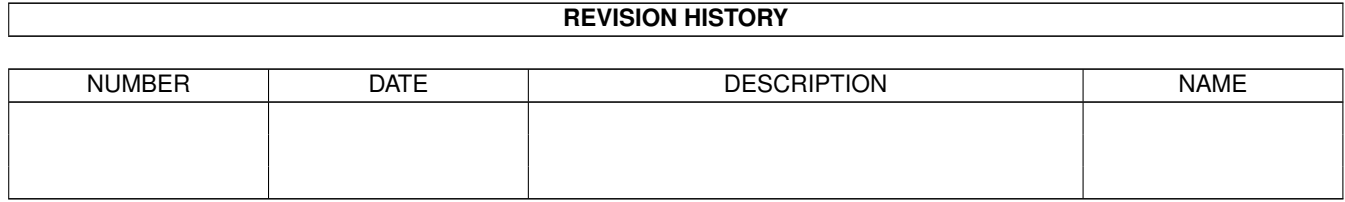

## **Contents**

## 1 BananaPlay [1](#page-3-0) 1.1 BananaPlay 2.0a . . . . . . . . . . . . . . . . . . . . . . . . . . . . . . . . . . . . . . . . . . . . . . . . . . . [1](#page-3-1) 1.2 Introduction . . . . . . . . . . . . . . . . . . . . . . . . . . . . . . . . . . . . . . . . . . . . . . . . . . . . . . [2](#page-4-0) 1.3 Disclaimer . . . . . . . . . . . . . . . . . . . . . . . . . . . . . . . . . . . . . . . . . . . . . . . . . . . . . . . [3](#page-5-0) 1.4 Registration INFO and so on . . . . . . . . . . . . . . . . . . . . . . . . . . . . . . . . . . . . . . . . . . . . . [3](#page-5-1) 1.5 Bananaplayer Crew . . . . . . . . . . . . . . . . . . . . . . . . . . . . . . . . . . . . . . . . . . . . . . . . . . [4](#page-6-0) 1.6 The main window . . . . . . . . . . . . . . . . . . . . . . . . . . . . . . . . . . . . . . . . . . . . . . . . . . . [5](#page-7-0) 1.7 The Programming window . . . . . . . . . . . . . . . . . . . . . . . . . . . . . . . . . . . . . . . . . . . . . . [6](#page-8-0) 1.8 The preferences window . . . . . . . . . . . . . . . . . . . . . . . . . . . . . . . . . . . . . . . . . . . . . . . [7](#page-9-0) 1.9 The module-settings window . . . . . . . . . . . . . . . . . . . . . . . . . . . . . . . . . . . . . . . . . . . . . [7](#page-9-1) 1.10 ORGASMATRON'S OWN LITTLE CORNER! . . . . . . . . . . . . . . . . . . . . . . . . . . . . . . . . . . . [8](#page-10-0) 1.11 COMMERCIALS FOR A PRODUCT MADE WITH BANANAPLAY . . . . . . . . . . . . . . . . . . . . . . . [9](#page-11-0)

## <span id="page-3-0"></span>**Chapter 1**

# **BananaPlay**

## <span id="page-3-1"></span>**1.1 BananaPlay 2.0a**

\_\_\_\_\_\_\_\_\_\_\_ \_\_\_\_\_\_\_. \_\_\_\_\_\_\_. ←-  $\overline{\phantom{a}}$  . .\_\\_\_\_\_\_\_\_ /\_\_\_\_\_\_(\_\_\_\_\_ \ensuremath{\lnot}|\_\_\_\_\_\_\_\_\_\_\_.\_\_\_\_(\_\_\_\_\_ \ensuremath{\ ←- |<br>|<br>| cnsuremath{\lnot}| | \_\_\_\_\_ \_\_/\_\_ \_\_\_\_\_\_\_ | \_\_\_\_\_ \ensuremath{\lnot}| \_\_\_\_\_\_\_ | \_\_\_\_\_ \ ← ensuremath{\lnot}| \_\_\_\_\_\_\_ | | / \ensuremath{\lnot}\ \\_\_ | \ | \\_\_ | \ | ←-  $\setminus$   $\_\_$ |\_\_\_\_\_\_\_\_\_\_\_\_\_\_\\_\_\_\_\_\_\_\_\_\_\_|\_\_\_\_\\_\_\_\_\_\_|\_\_\_\_\_\_\_\_\_\_\_\_|\_\_\_\_\\_\_\_\_\_\_|\_\_\_\_\_\_\_\_\_\_\_\_| \_\_\_\_\_\_\_\_\_\_\_\_\_\_\_\_ \_\_\_\_\_\_\_\_\_ \_\_\_\_\_\_\_\_\_\_. \_\_\_\_\_\_\_\_\_\_  $\frac{2}{\pi}$  /  $\frac{1}{\pi}$  /  $\leftarrow$  /  $\leftarrow$ /\_\_\_\_\_\_\_\_. | / / /\_\_\_\_\_\_. \_\_\_\_\_\_\_\_\_\_ |/ \_/ \ ← ensuremath{\lnot}|  $|$  fTL \_\_\_\_\_\_\_\_\_/  $\qquad$  / \ensuremath{\lnot}| \\_\_ |\ ←  $eD$  | |\_\_\_\_\_\_| \_\_\_\_\_\_\_\_\_\_\_\_\_\_\_\_\_\_\_\_\_\_|\_\_\_\_\_\_\_\_\_\_\_\_\_\_\_\_\_|\_\_\_\_\_\_\_\_\_\_\_\_\_\_\_\_\_\_\_\_| \_\_\_\_\_\_\_\_\_\_\_ \_\_\_ \_\_\_\_\_\_\_\_\_\_\_\_\_\_\_ \_\_\_ \_\_\_\_\_\_\_\_\_\_\_\_\_\_\_\_\_\_\_\_\_\_\_\_ \_\_ \_\_\_\_\_\_\_\_\_  $\|$ BananaPlay 2.0a - © 1995 Pontus Fuchs ^ Innate / MOMENT 22 | |¯¯¯¯¯¯¯¯¯¯¯¯¯¯¯¯¯¯¯¯¯¯¯¯¯¯¯¯¯¯¯¯¯¯¯¯¯¯¯¯¯¯¯¯¯¯¯¯¯¯¯¯¯¯¯¯¯¯¯¯¯¯¯¯¯¯¯¯¯¯¯¯¯| : Introduction Main Window : : Disclaimer Programming Window **Service State** : Registration Preferences Window : 1999 (1999) |

Credits Settings Window | '-- ---- ---------- ---- --------------- ---- -------------------- --- ---'

 $:-)$ 

### <span id="page-4-0"></span>**1.2 Introduction**

 $\overline{\phantom{a}}$  $\_)$   $\_$ INTRODUCTION TO BANANAPLAY  $\overline{\phantom{a}}$ )  $)$  $($ \_ | \_ .::...:::..:.....:::...:....:..::..)\|/(..:.;.....::.:::..:.......::........ BananaPlay 2.0 was finished in 1993 but was never released simply because I was too lazy to fix the last few details. Two years later a friend of mine ( ORGASMATRON! ) started to terrorize me about making SID-support. The result is this version called 2.0a. UN-detected bugs may occur but the risk is low. Please let me know if you find any. The sourcecode is old and in 100% assembler so maybe some small unplanned feature was included without my knowledge.  $:-)$ Bananaplay features you: <\*> NICE GUI <\*> EASY-TO-USE <\*> POWERFULL PLAYLIST PROGRAMMING <\*> CODED IN 100% ASSEMBLER <\*> SUPORTS 9 DIFFRENT FORMATS <\*> MODEM FRIENDLY (A MUST FOR SYSOP's) <\*> DO NOT USE MUI (AS OTHER LAME PLAYERS DO) <\*> USES VERY LITTE MEMORY <\*> STABLE But it REQUIRES THIS: <\*> AMIGA-COMPUTER WITH KS2.0 or HIGHER <\*> SOME CHIP MEMORY <\*> MUSIC TO PLAY Not required but utilitised if available:

<\*> powerpacker.library <\*> playsid.library

## <span id="page-5-0"></span>**1.3 Disclaimer**

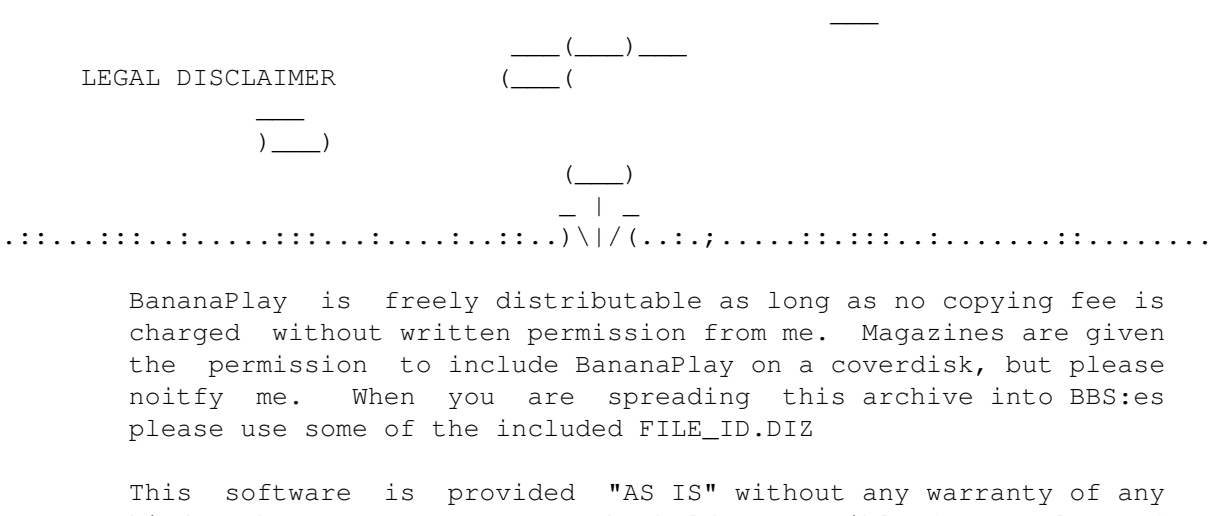

kind. The programmer can not be held responsible for any loss of data using BananaPlay.

If you want to register read the Registration page.

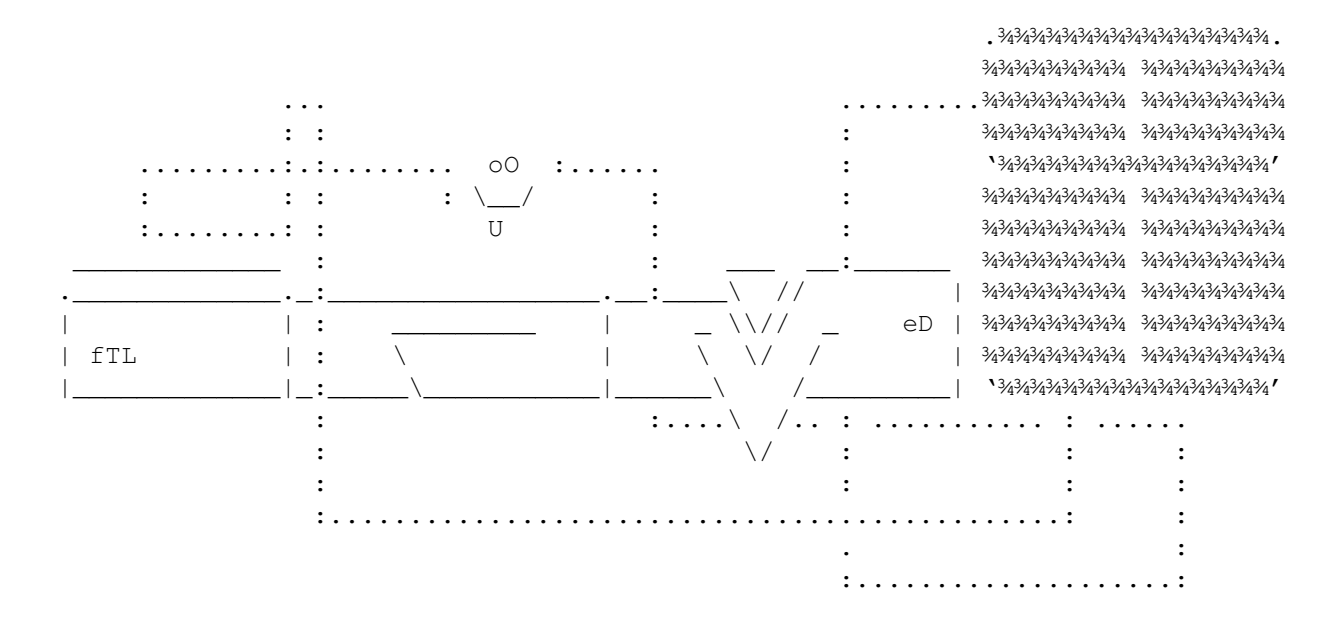

## <span id="page-5-1"></span>**1.4 Registration INFO and so on**

I really hope that you will find this product worth registering. To register BananaPlay simply send me some sort of gift (It doesn't have to be anything expensive) along with your name & address plus a disc. Please also tell me what you think of BananaPlay.

I really don't care to much if you register or not, so if you decide not to register feel free to write me an E-Mail because it's always nice to get mail!

OBSERVE that BananaPlayer can freeze when you play SID-songs. But this have nothing to do with BananaPlay, since it is PLAYSID.library that contains that bug.

> My adress is: Pontus Fuchs Snipgatan 5 234 42 Lomma Sweden Phone:  $+46- (0)40-413422$

Fido: 2:200/123.8 E-Mail: Banan@dolphins.ct.se

#### <span id="page-6-0"></span>**1.5 Bananaplayer Crew**

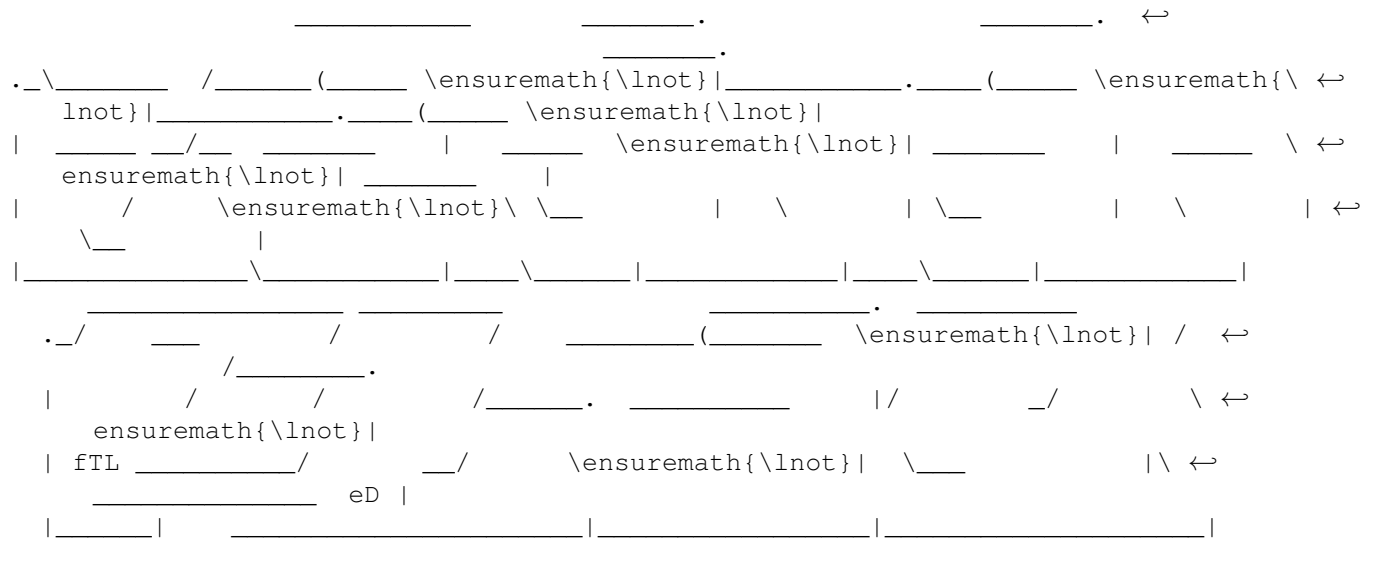

#### THE CREW OF BANANAPLAYER

Programming, GUI-design, Pontus " Inmate " Fuchs Documentation, GUIDE-design,ßeta-testing Naging: Fredrik " ORGASMATRON! " Elmqvist ASCII-LOGOS: fATAL / Epsilon Design ^~xOR / aRCLiTE Musical Suport: THE BEST OF THE AMIGA SCENE

Inmate whish to thank the following musicgroups for inspiration  $\leftrightarrow$ while coding: Front 242, Frontline Assembly, Kraftwerk, Nine Inch Nails, Poupee Fabrikk. Die Krupps, U2, Mobile Homes, Nitzer Ebb, Machine Head, The Prodigy

A big thank to MasterCarder for his help with the betatesting!

#### <span id="page-7-0"></span>**1.6 The main window**

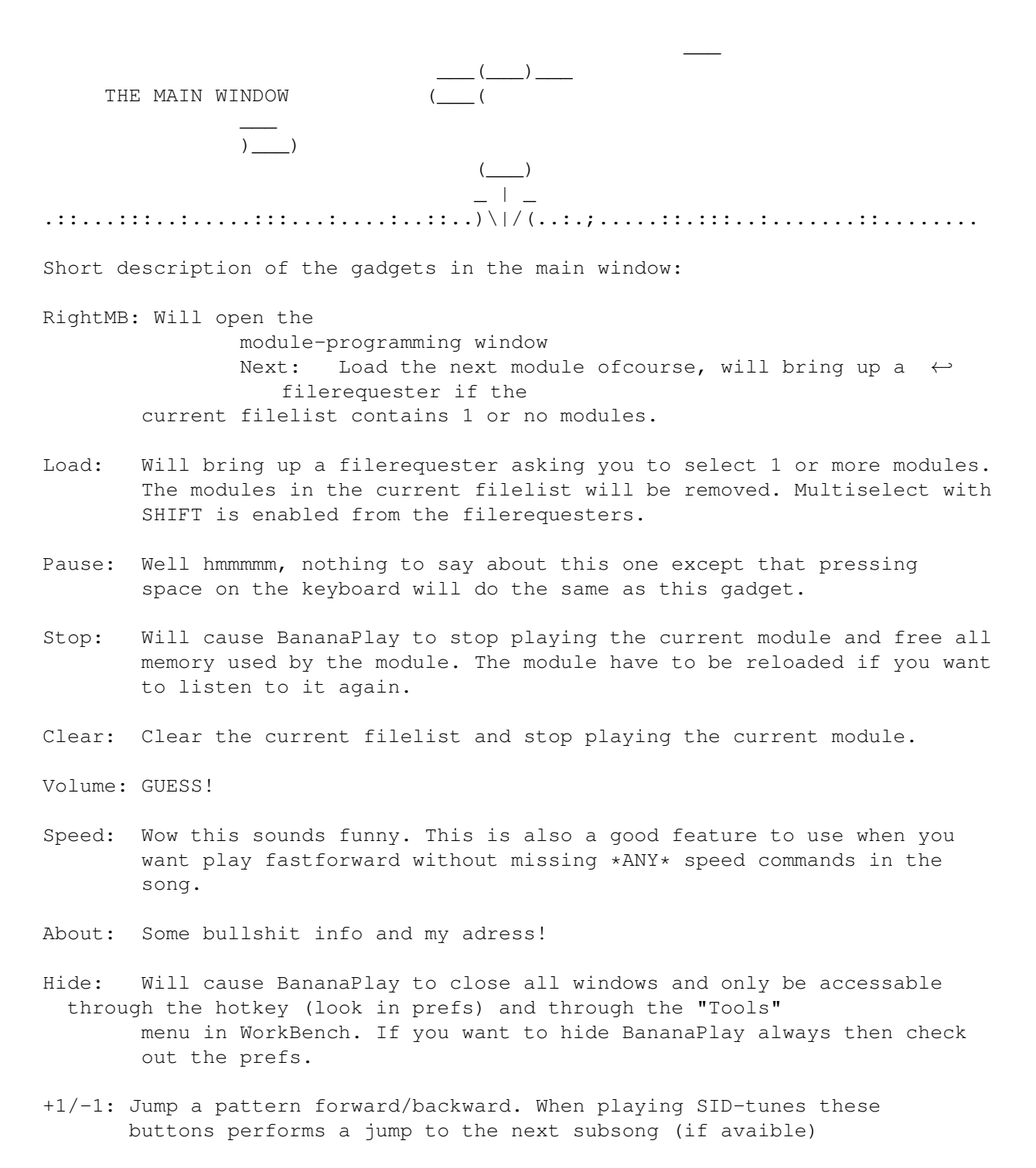

Program: Open the module-programming window Prefs: Open the preferences window

#### <span id="page-8-0"></span>**1.7 The Programming window**

```
\overline{\phantom{a}}\underline{\hspace{1cm}} (\underline{\hspace{1cm}}) \underline{\hspace{1cm}}THE PROGRAMMING WINDOW (\underline{\varsigma})_{\text{times}}(\underline{\ldots})_{\text{times}})(_ | _
.::...:::..:.....:::...:....:..::..)\|/(..:.;.....::.:::..:.......::........
Short description of the gadgets in the Programming window:
Load: Load a modulelist.
Save: Save a modulelist.
Current: Put the cursor on the currently playing module.
Play: Play the selected module (Return or doubleclick will do the same)
Settings: Open the
                 module-settings
                  window. In this window you will be
    able to make individual settings for each module.
Add: Add modules to the modulelist. The modules will be inserted after
  the cursor. You may also add an entire modulelist. They will in
        that case first popup with their filename until you doubleclick at
        it.
Remove: Remove a module or a subtitle.
Clear: Clear the modulelist and stop playing the current playing module.
Sort: Sort the modulelist in alfa-order. Each subtitle will be sorted
  separatly.
Subtitle: Add a subtitle at the end of the modulelist.
Up: Move a module or subtitle up.
Down: Move a module or subtitle down.
After: Use this gadget to move a module between subtitles!
  1. Put the cursor on the module you want to move.
  2. Press "After".
  3. Click on the module you want the first module to be placed after.
```
#### <span id="page-9-0"></span>**1.8 The preferences window**

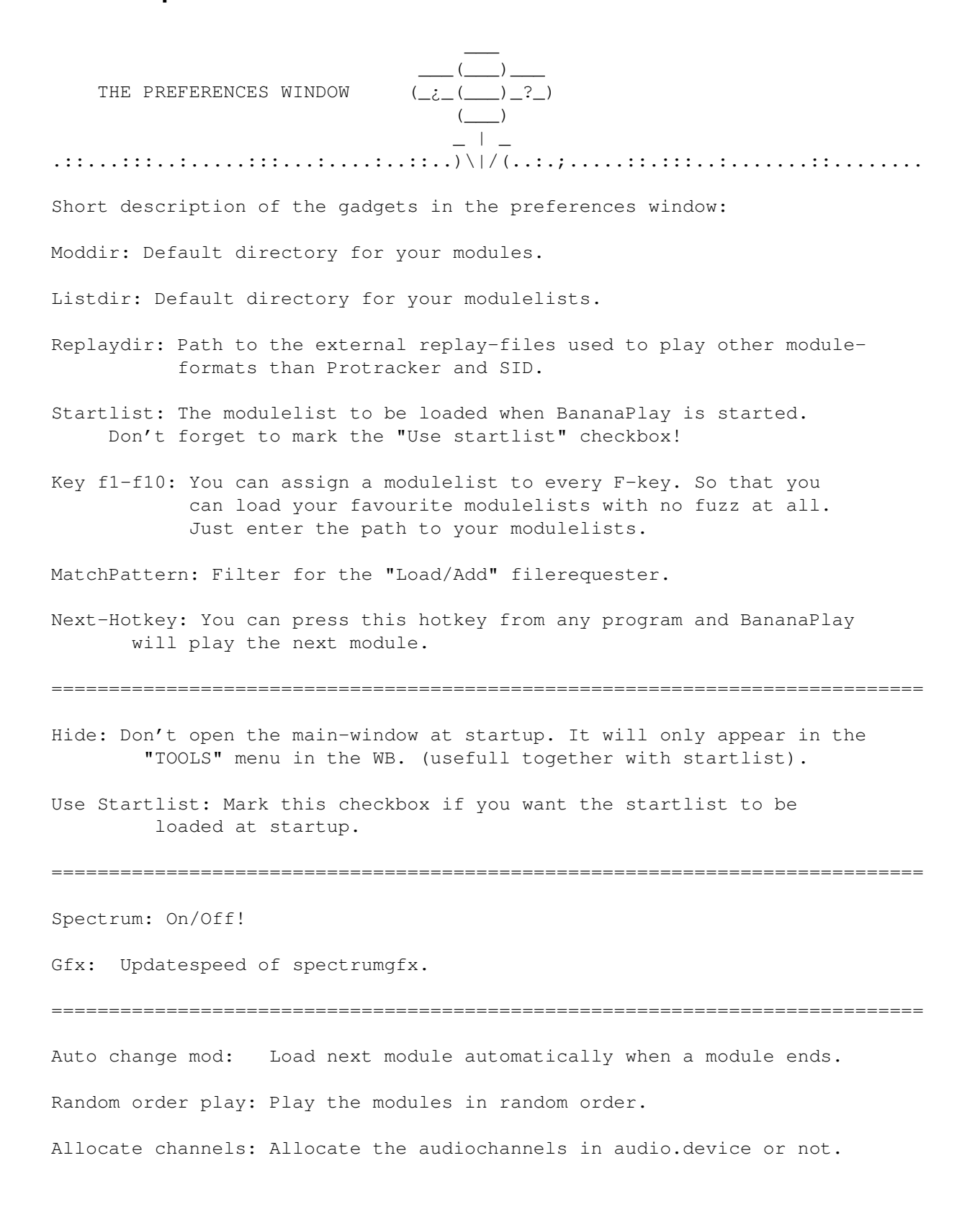

## <span id="page-9-1"></span>**1.9 The module-settings window**

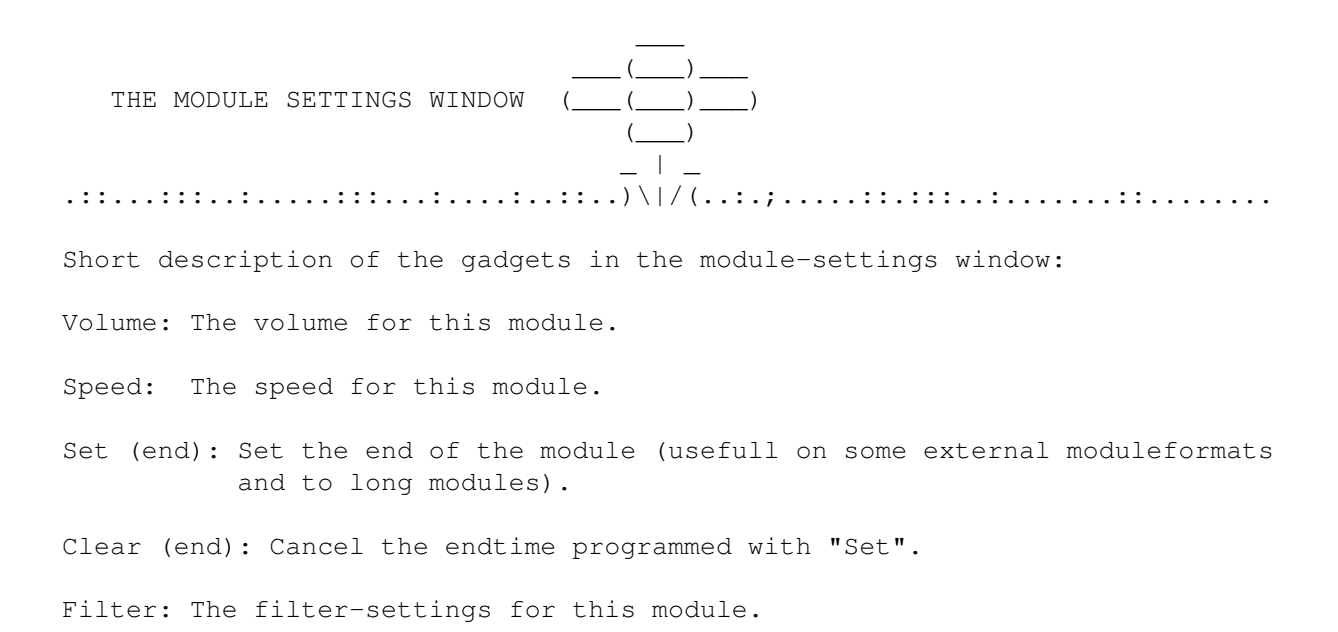

### <span id="page-10-0"></span>**1.10 ORGASMATRON'S OWN LITTLE CORNER!**

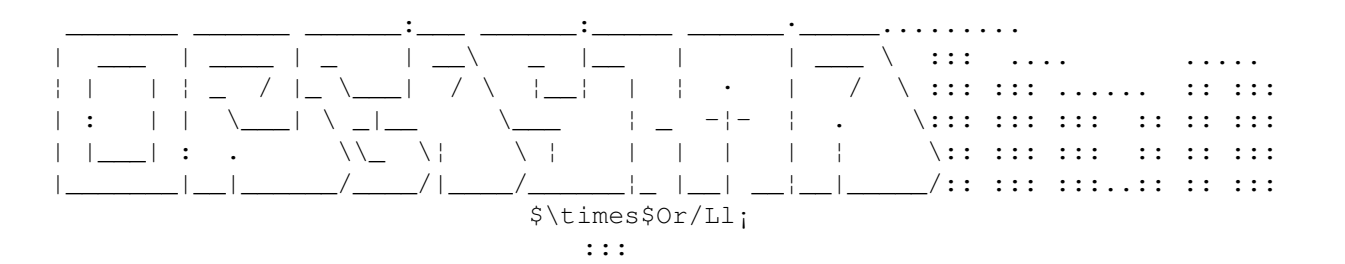

Hello there! Cool that you found this part of the documentation.

Well If you want me to write documentation for you work please feel free to contact me at some of the adresses included in this part. The only thing I will charge you is a FREE and REGISTERED version of your program.

It is true. I was nagging at Inmate some days before he gave up and finaly released BananaPlay V2.0a. The reason to why I wanted him to put SID-suport into this player was that Bananaplay is the \*ONLY\* player that provides the user a really \*GOOOOD\* way to make modulelists. Since I have almost 3000 SID's (probaly the \*BIGGEST\* SID-COLLY IN NORTHERN EUROPE) I had problems with keeping track of all music. I had 4 other players to choose between but I didn't really like them. DELITRACKER was too unstable, DAS MOD was crippled with KEYFILE and did use the AWFUL MUI-system (which is slow aswell) HIPPOPLAYER was quite good but wasn't stable enough for my ELITE SYSTEM, finally PLAYSID3.0, the GUI SUXX BIGTIME and do not even work 100%. So my last thought was to \*BEG\* at my bare knees to Inmate and ask him to put suport for SID's into BANANAPLAY.

If you want to contact me, please do it at:

:::

GSM-CELLUAR: 070-7403410 BBS: +46-(0)521-13387 e-MAIL: ORG@p42.Spray.Ct.Se FIDO: 2:203/616.42 @~ORGASMATRON

#### <span id="page-11-0"></span>**1.11 COMMERCIALS FOR A PRODUCT MADE WITH BANANAPLAY**

//// . //// THE BEST OF THE | ////  $\cdot$ -ø\\\ //// AMIGA SCENE! |\\\V/// · \\X//

[THE BEST OF THE AMIGA SCENE (the CD)]

THE FIRST REAL AMIGA SCENE MUSIC-CD! ~~~~~~~~~~~~~~~~~~~~~~~~~~~~~~~~~~~~

PRESENTED TO YOU BY: DCS GRAPHICS AND ORGASMATRON!

------------------------------------------------------------------------ Yes it's true! The FIRST real AMIGA SCENE MUSIC-CD is avaiable with over 74 minutes of playtime and 18 songs. All this for \$14 (100Skr)

IF YOU WANT TO ORDER NOW! Check Bottom of this TEXT!

------------------------------------------------------------------------

CHECK OUT AMIGA REPORT 3.08 FOR A FULL REVIEW!

Amiga has a good reputation for the high qualtiy sound it can offer the users. Since it was released back in middle 80's the musicians have been working with it as an instrument. Our idea with releasing this CD was to let you listen to the best music that have been made on this wonderful machine. We never thought of making a big "hit" collection of the Amiga music but we're almost there with this CD.

It was hard to find all the best songs and the best musicans but this is a big step in the right direction. We are very happy to know that a lot of friends and musicans gave us a good backup with our work with this record.

During our work with making this CD we used the AMIGA for every detail we made with it. This is a tribute to AMIGA and it's creators. We are three persons behind this CD. We wanted it to be as good as it was ever able to be. I think that we have succeded with it. I hope that you gonna like it as much as we do. We used every professional equiment we were able to use when developing this record. The multitasking system made it much easier for us to work with the whole thing.

To give you a hint of all the good music you can check out the contents of the CD:  $\frac{1}{2}$  , and the contract of the contract of the contract of the contract of the contract of the contract of the contract of the contract of the contract of the contract of the contract of the contract of the contract

 $|\cdot|$   $|\cdot|$  [THE BEST OF THE AMIGA SCENE] | ¯ | | Late Night - Mr.Man / Andromeda | Compulsion to obey - Lizardking / Razor 1911 | | Revire Of Truth - Misty^Daeron / Shining | | 4-mat's Madness - 4-mat / Anarchy | | Boesendorfer P.S.S - Romeo Knight / Red Sector | | Cream-of-the-earth - Romeo Knight / Red Sector | | Spacedebris - Captain / Image | | Weirdo Brakes - Dexter / Anarchy | Space Delerium - Dr Awesome | A King Is Born - Dreamweaver / Aurora | Florence - Audiomonster / The Silents | | Sequestrial - Mr.Man / Andromeda | | L.f.f - 4-mat / Anarchy | Helmetshake - Jogeir Lijledahl / FLT^VD | | Kvalster Endpartmix - 0die / X-Trade | | Savannah - Uncle Tom / Razor 1911 | | Beyond Music - Captain / Image | | Breeze - Diablo | '--------------------------------------------------'

Sorry for not giving full information about the Musicans, but it was hard to get information about authors, when everyone after ripping them have changed everything in the modules.

Some information about the CD:

Songs: 18 Lenght: Apx 74 mins (Full lenght CD) Price: 100Skr (\$14) Development time: 5 months Recording: ADD (Analog-Digital-Digital)

Hardware used for recording and mastering: AMIGA 4000/040 and AMIGA 3000/030 (4GB HD), PANASONIC STUDIO DAT RECORDER, 32 CHANNEL BROADCAST SOUNDMIXER (overkill???), DIGITAL SOUND PROCESSORS, Sunrise 16 Bit, PHILIPS CD-R writer. Recorded and mixed by ORGASMATRON! & SNUFFY at KANAL GÖTEBORG STUDIOS (aka: Bingolotto Studion). CD-R-MASTER by ORGASMATRON! and SNUSKIS

ALL Graphics made by SNUSKIS and using: AMIGA 3000T/040(33Mhz) 110Mb RAM (!!!) and 3,6Gb HD. Ray Tracing with REAL 3D V2.47.

\*\*\*\*\*\*\*\*\*\*\*\*\*\*\*\*\*\*\*\*\*\*\*\*\*\*\*\*\*\*\*\*\*\*\*\*\*\*\*\*\*\*\*\*\*\*\*\*\*\*\*\*\*\*\*\*\*\*\*\*\*\*\*\*\*\*\*\*\*\*\* >>>>>>>>>>>>>>>>>\*\*\*\*\*\*\*\* WANT TO CONTACT US? \*\*\*\*\*\*\*\*<<<<<<<<<<<<<<<<< \*\*\*\*\*\*\*\*\*\*\*\*\*\*\*\*\*\*\*\*\*\*\*\*\*\*\*\*\*\*\*\*\*\*\*\*\*\*\*\*\*\*\*\*\*\*\*\*\*\*\*\*\*\*\*\*\*\*\*\*\*\*\*\*\*\*\*\*\*\*\*

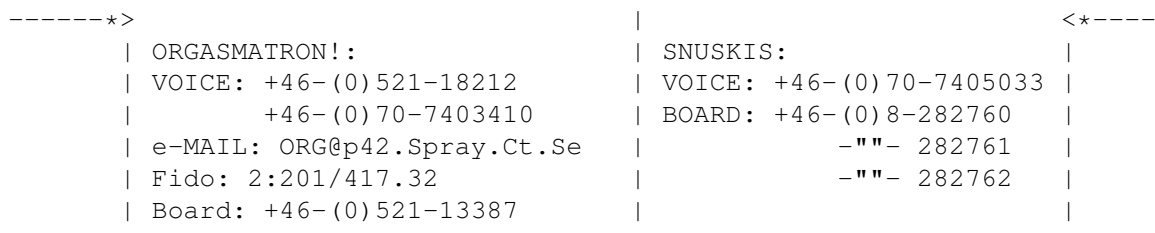

\_\_\_\_\_\_\_\_\_\_\_\_\_\_\_\_\_\_\_\_\_\_\_\_\_\_\_\_\_\_\_\_\_\_\_\_\_\_\_\_\_\_\_\_\_\_\_\_\_\_\_\_\_\_\_\_\_\_\_\_

| | | '-------------------------------^--------------------------'

\*\*\*\*\*\*\*\*\*\*\*\*\*\*\*\*\*\*\*\*\*\*\*\*\*\*\*\*\*\*\*\*\*\*\*\*\*\*\*\*\*\*\*\*\*\*\*\*\*\*\*\*\*\*\*\*\*\*\*\*\*\*\*\*\*\*\*\*\*\*\* \*)))))))))))))))))))))\*\*\*\*\*\*\*\* INTRESTED? \*\*\*\*\*\*\*\*((((((((((((((((((((\* \*\*\*\*\*\*\*\*\*\*\*\*\*\*\*\*\*\*\*\*\*\*\*\*\*\*\*\*\*\*\*\*\*\*\*\*\*\*\*\*\*\*\*\*\*\*\*\*\*\*\*\*\*\*\*\*\*\*\*\*\*\*\*\*\*\*\*\*\*\*\*

ALL ORDERS EXCEPT POSTFÖRSKOTT MUST BE PAYED IN ADVANCE

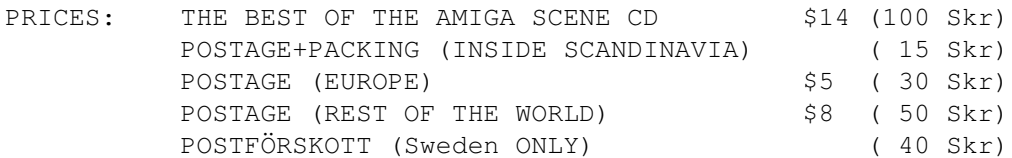

The ONLY accepted currencies accepted are: Swedish Kronor, US-DOLLARS and DEUTCHE MARKS) (Sorry no pesetas, lire or Yens)

Send the money to:

TBOTAS or POSTGIRO: 620 85 87 - 3 (Fredrik Elqmvist) c/o Elmqvist or POSTGIRO: 627 15 68 - 5 (Fredrik Holmqvist) Gasverksgatan 21 462 34 VANERSBORG

For international ORDERS it is possible to x-fer money to bank account: 7526-20-15581 (owner: Fredrik Elmqvist) at FÖRENINGSBANKEN AB SWEDEN. But you \*MUST\* leave me an e-MAIL or a letter and tell me your adress.

IT IS ALSO POSSIBLE FOR SWEDISH CUSTOMERS TO ORDER AND PAY THROUGH POSTFÖRSKOTT, BUT THE PRICE WILL BE RAISED WITH 40Skr IN THAT CASE

DON'T FORGET TO STATE YOUR POST ADRESS!!!!

\*\*\*\*\*\*\*\*\*\*\*\*\*\*\*\*\*\*\*\*\*\*\*\*\*\*\*\*\*\*\*\*\*\*\*\*\*\*\*\*\*\*\*\*\*\*\*\*\*\*\*\*\*\*\*\*\*\*\*\*\*\*\*\*\*\*\*\*\*\*\* \*This Record is dedicated to the memory of JAY MINER! - Rest in Peace \* \*\*\*\*\*\*\*\*\*\*\*\*\*\*\*\*\*\*\*\*\*\*\*\*\*\*\*\*\*\*\*\*\*\*\*\*\*\*\*\*\*\*\*\*\*\*\*\*\*\*\*\*\*\*\*\*\*\*\*\*\*\*\*\*\*\*\*\*\*\*\*

```
////
           //// THE BEST OF THE
          ////
\langle \rangle \langle \rangle / \rangle / \rangle AMIGA SCENE!
 \\\V///
   \frac{\sqrt{X}}{I}
```